## ↰ **TiddlyWiki**

## **Tabs on Tiddlers?**

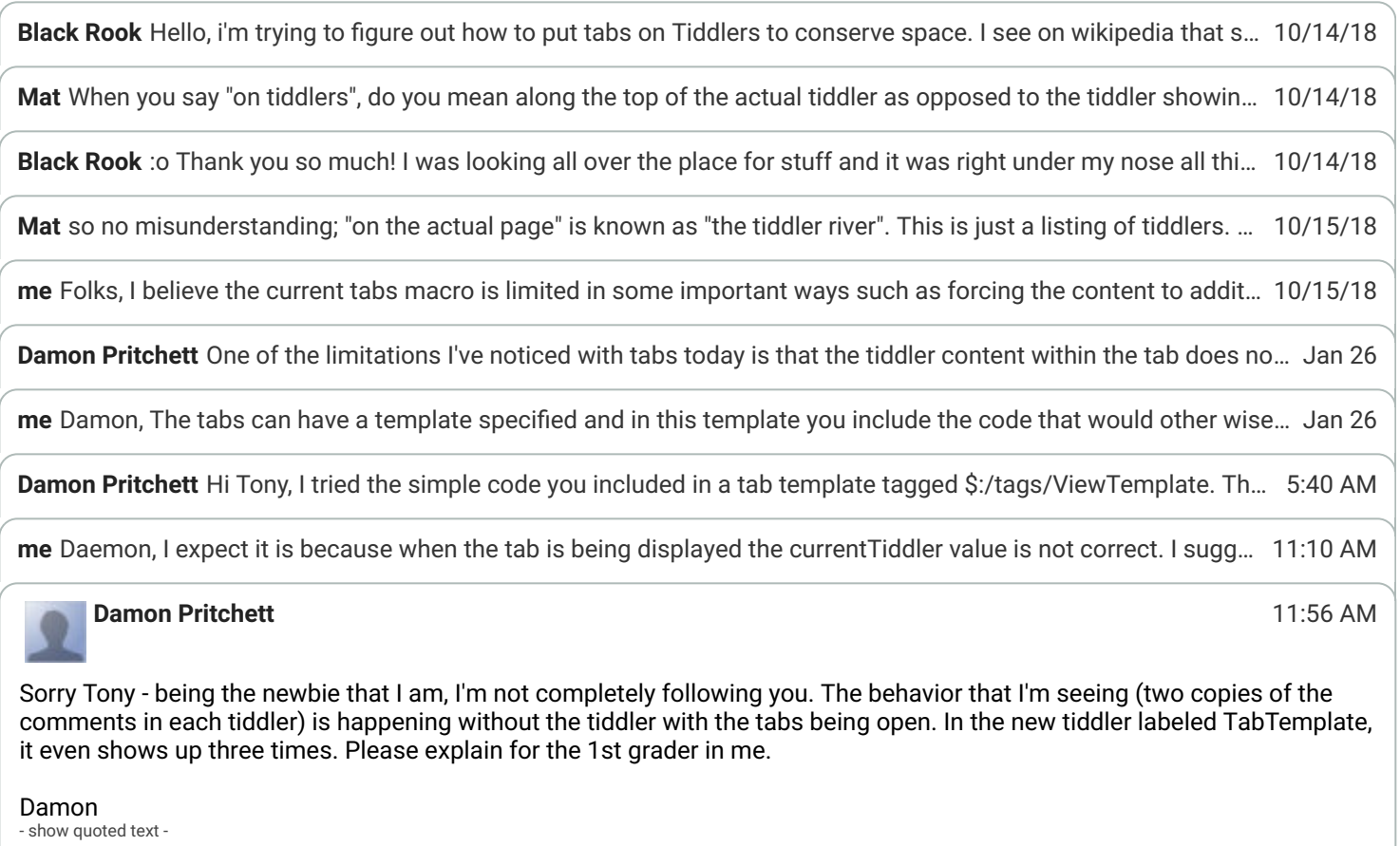

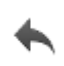

anthony.muscio@gmail.com - [Switch accounts](https://accounts.google.com/SignOutOptions?continue=https://groups.google.com/forum/m/?hl%3Den) - [Desktop](javascript:goDesktop();)

 $\frac{\circ}{\Box}$